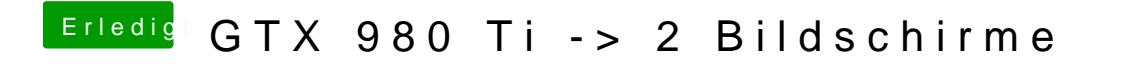

Beitrag von DaTec vom 6. März 2017, 23:42

Welche Config nutzt du ??